CORRELATION OF STANDARDS WITH

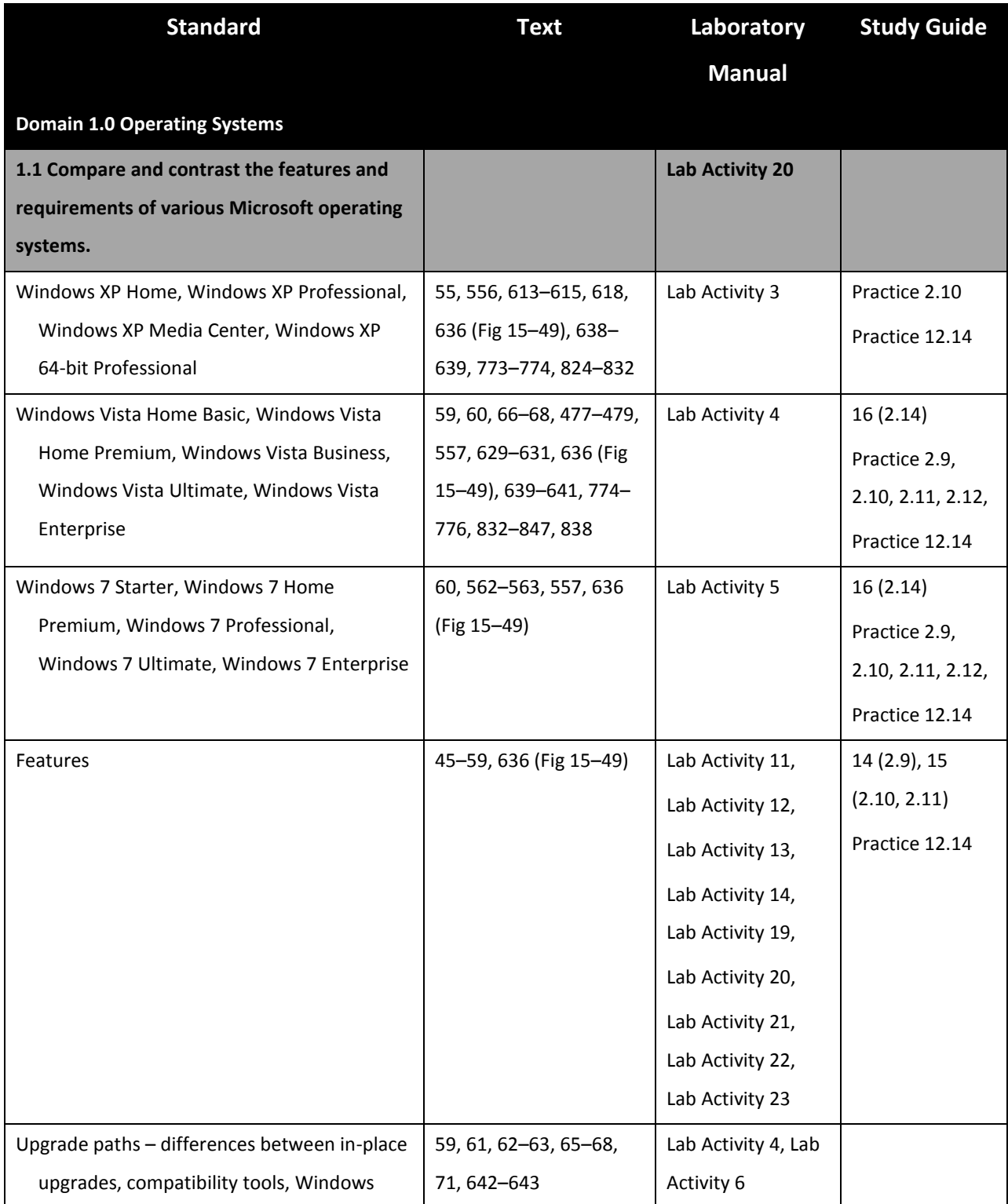

CORRELATION OF STANDARDS WITH

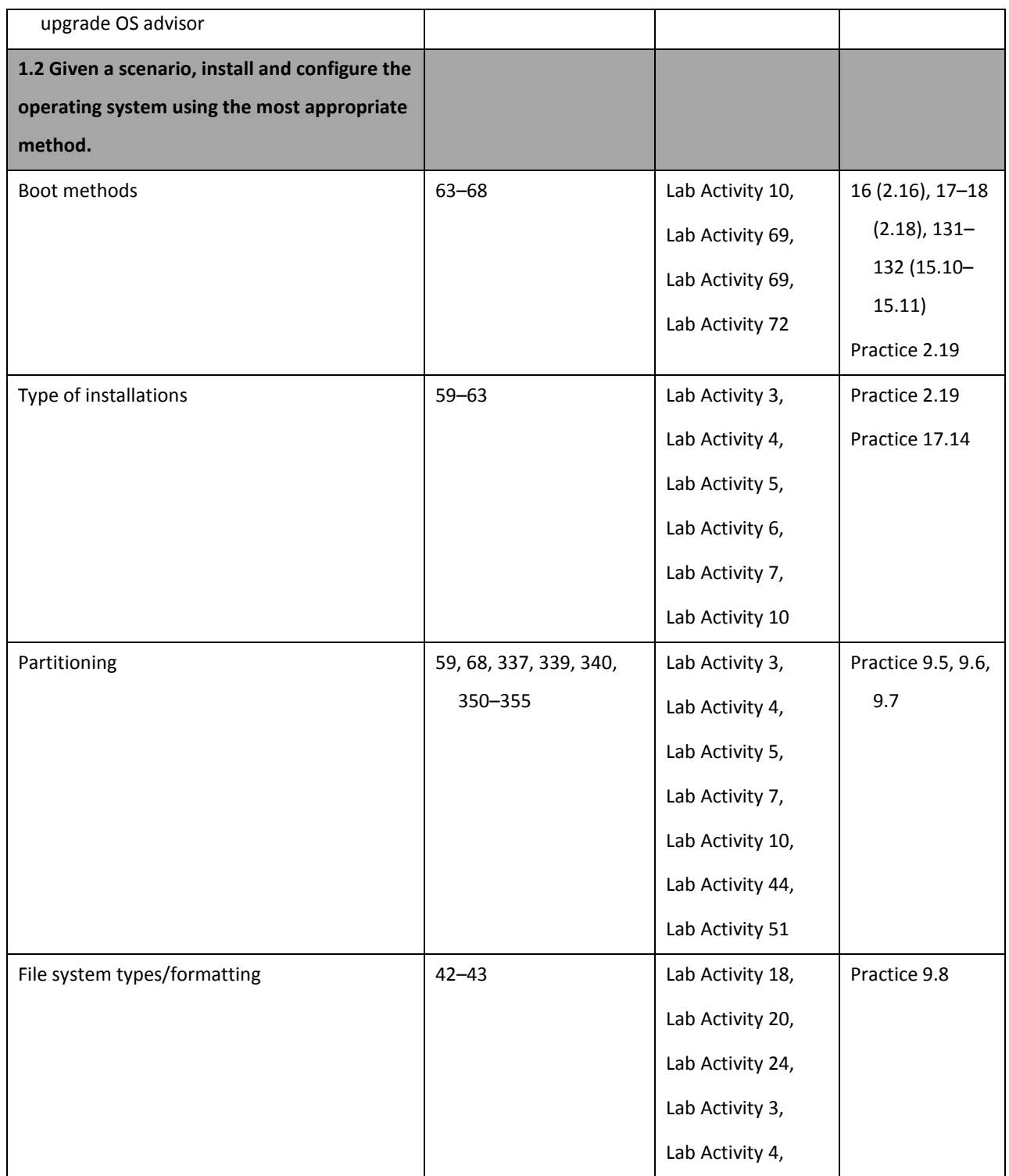

CORRELATION OF STANDARDS WITH

### **GOODHEART-WILLCOX**

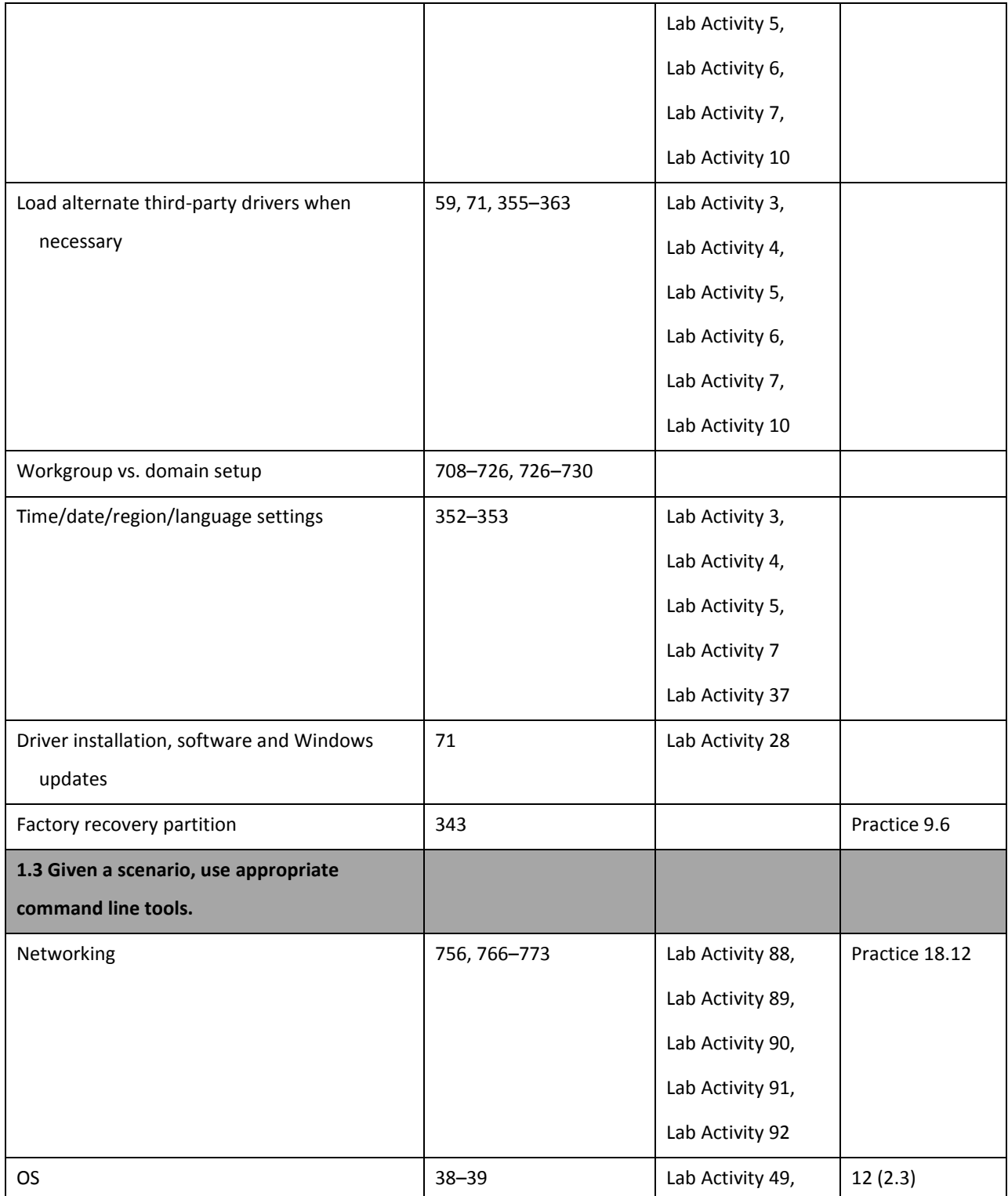

CORRELATION OF STANDARDS WITH

**GOODHEART-WILLCOX**

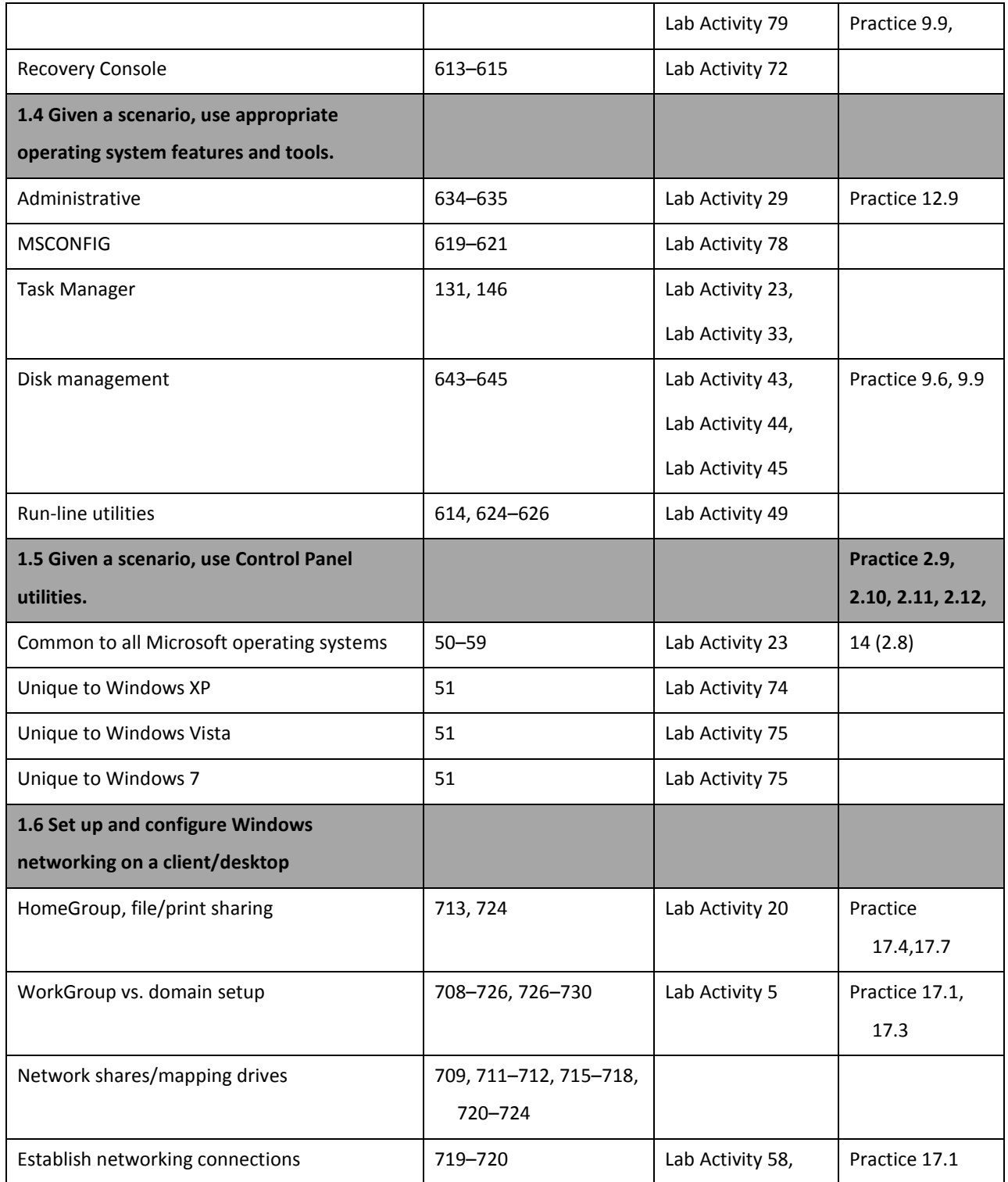

CORRELATION OF STANDARDS WITH

### **GOODHEART-WILLCOX**

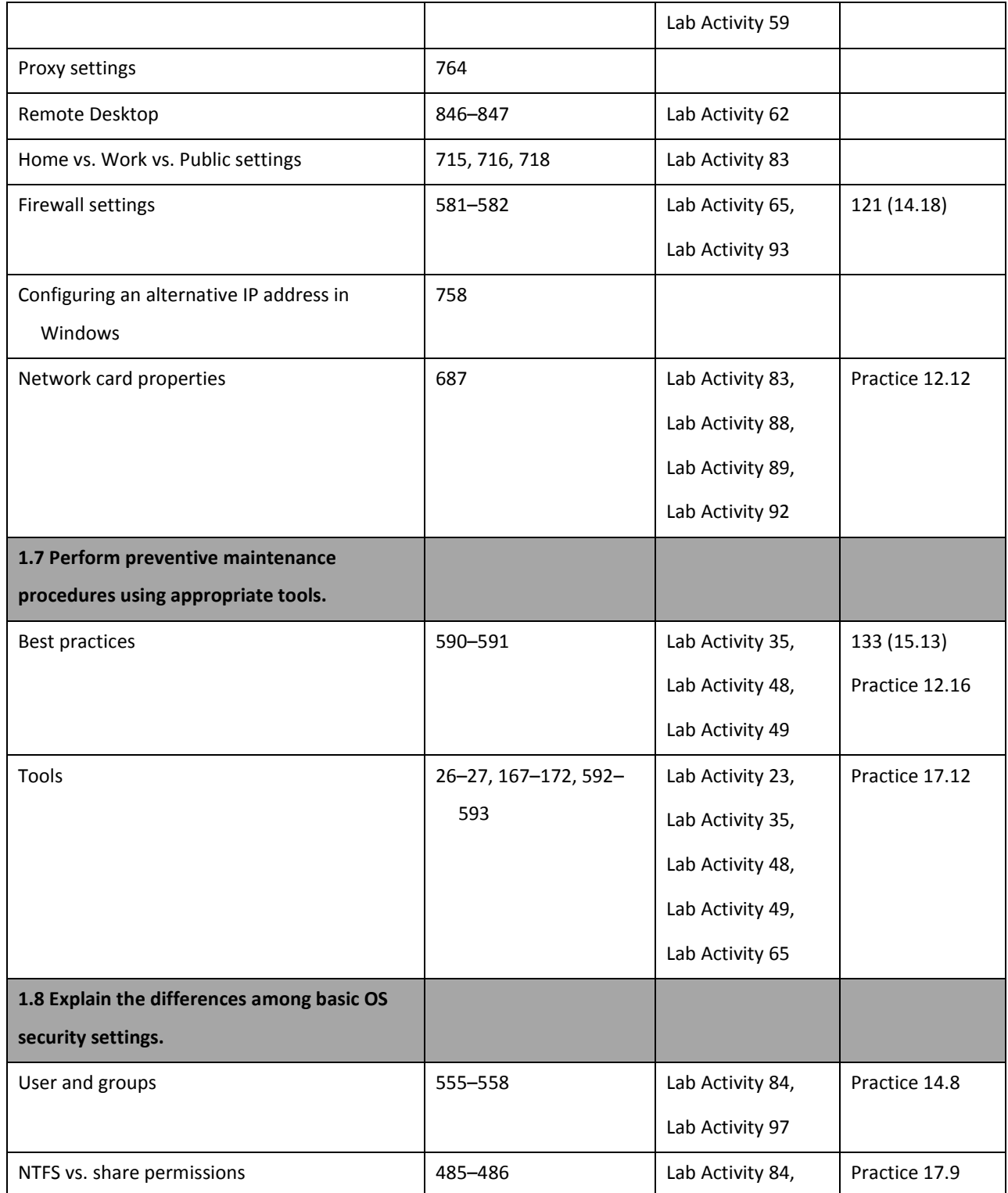

CORRELATION OF STANDARDS WITH

### **GOODHEART-WILLCOX**

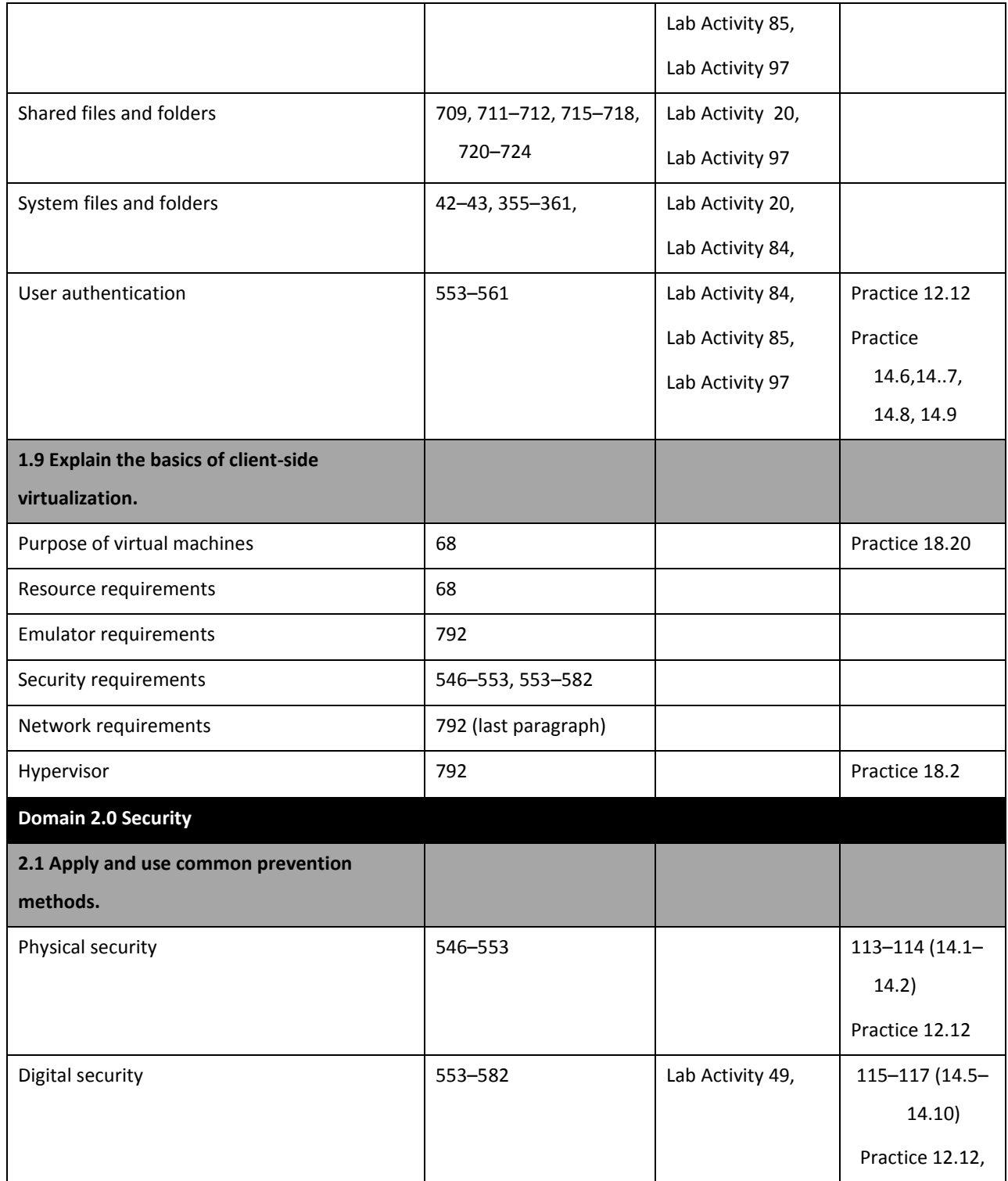

CORRELATION OF STANDARDS WITH

**GOODHEART-WILLCOX**

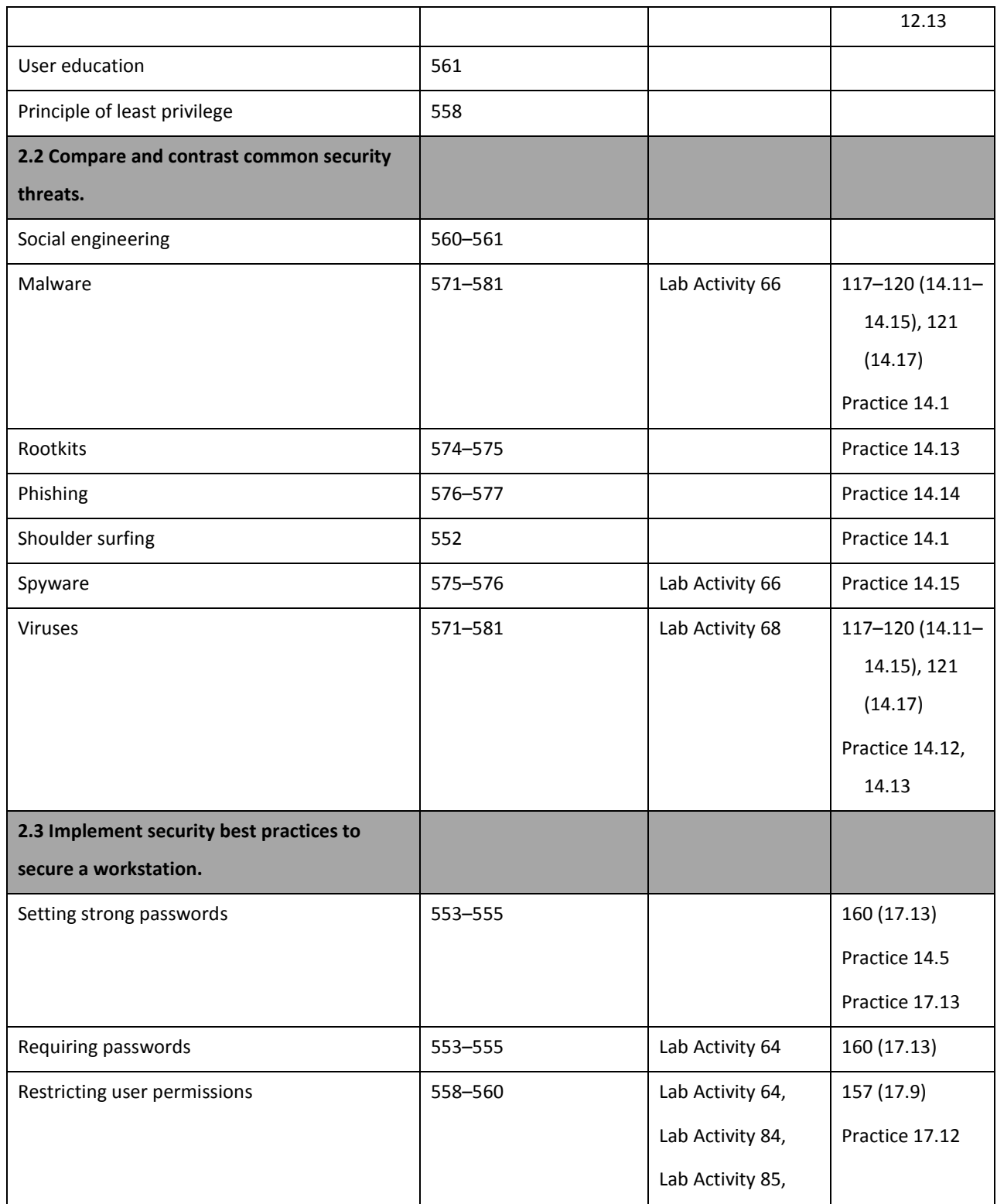

CORRELATION OF STANDARDS WITH

#### **GOODHEART-WILLCOX**

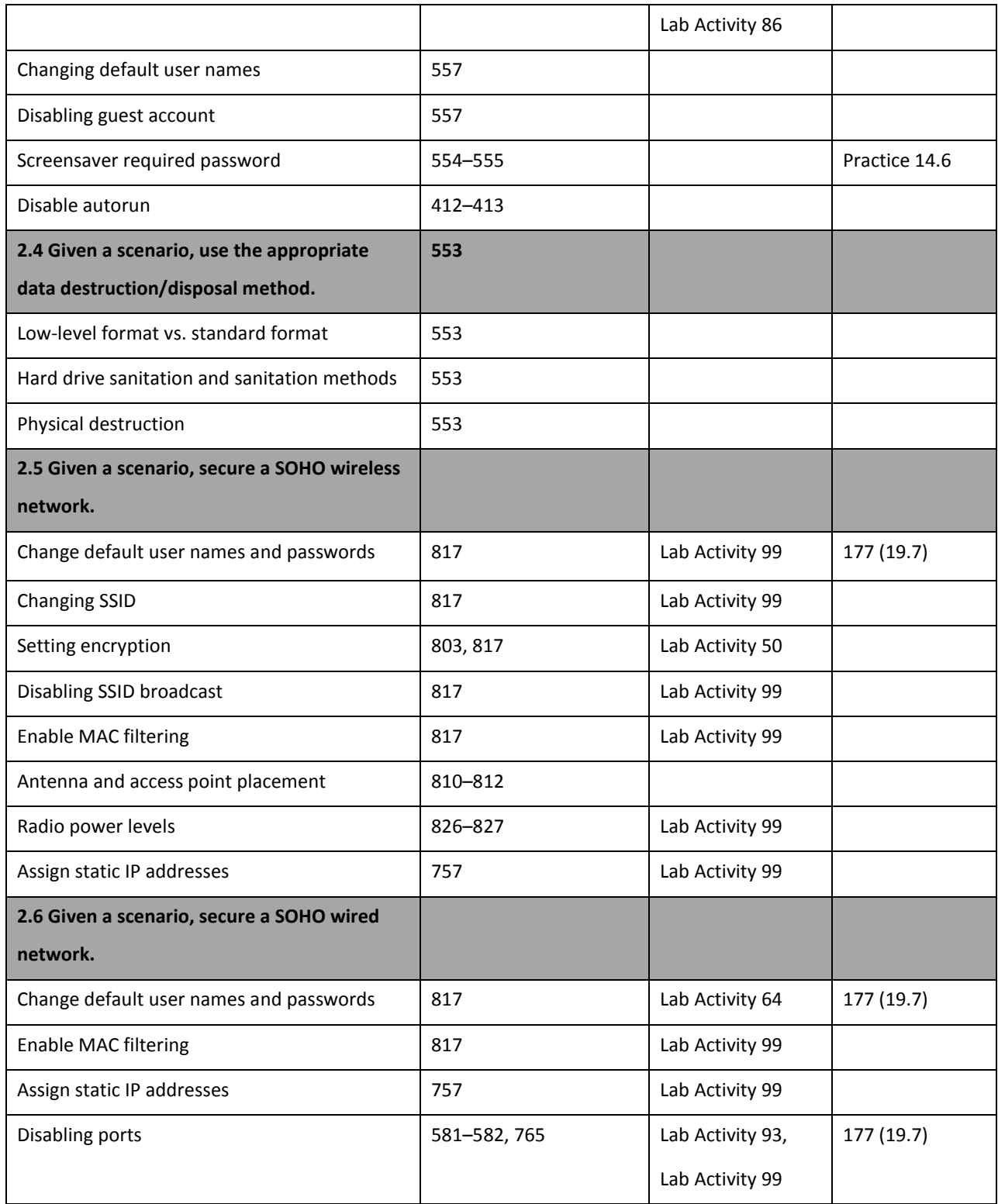

CORRELATION OF STANDARDS WITH

#### **GOODHEART-WILLCOX**

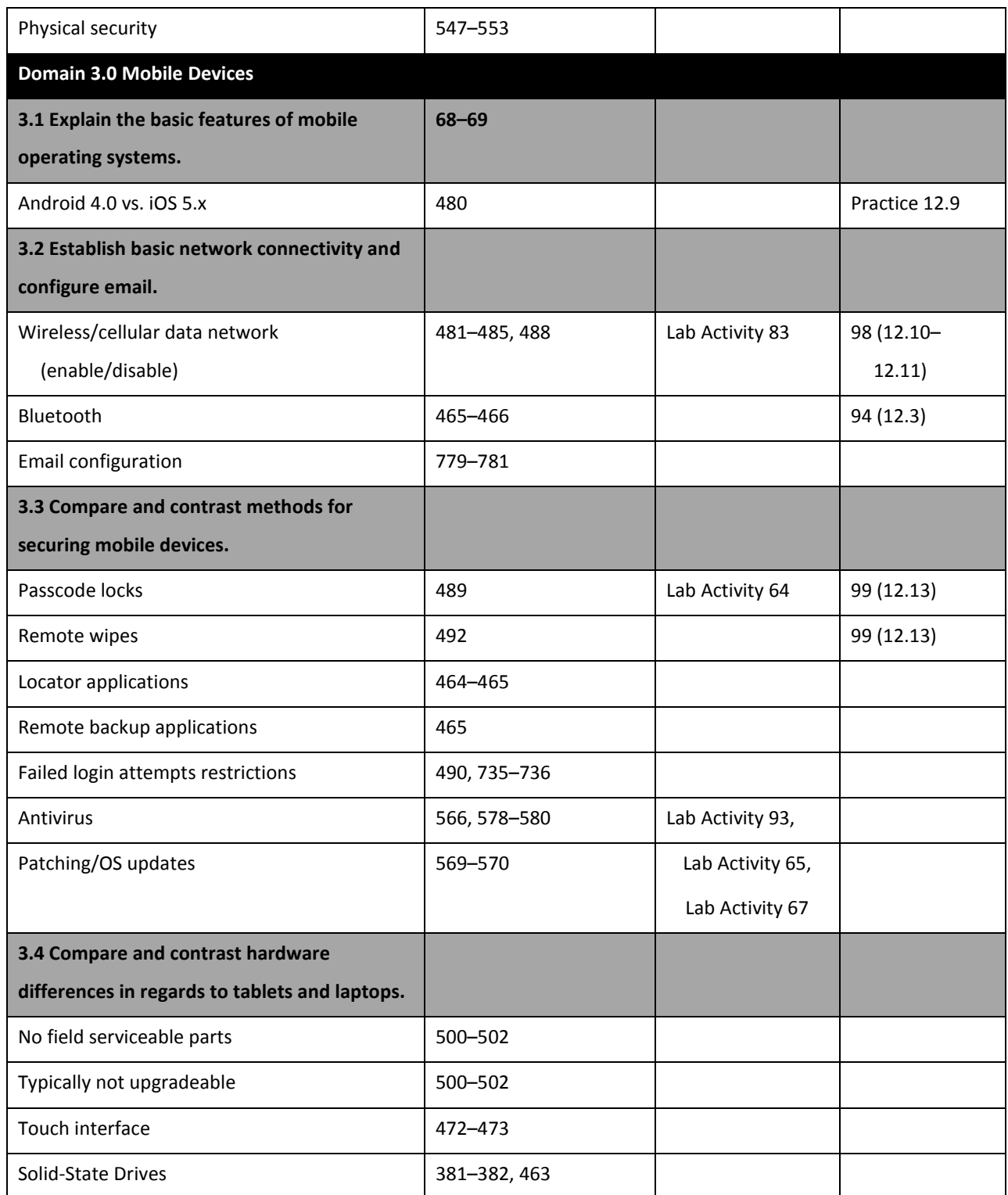

CORRELATION OF STANDARDS WITH

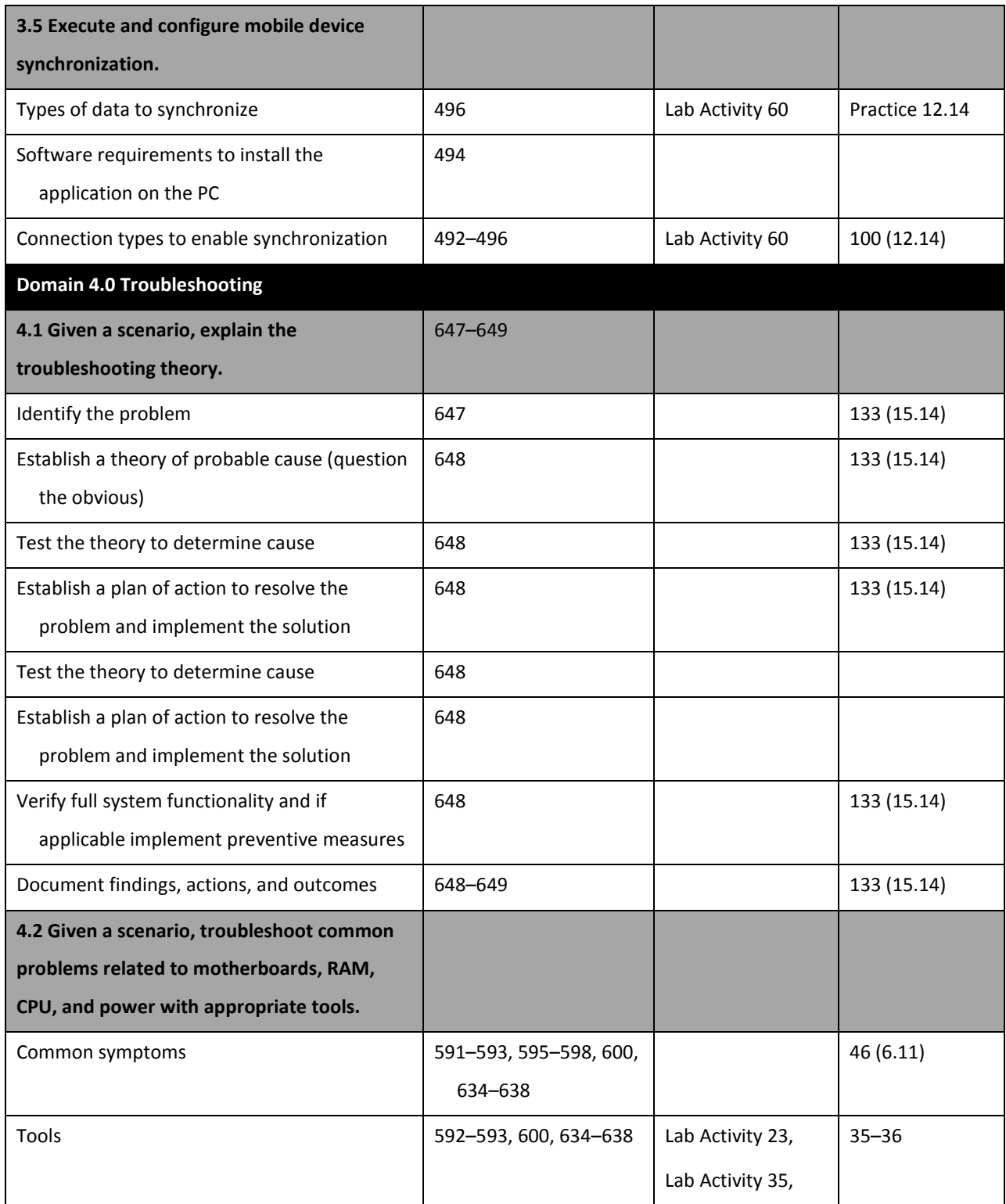

CORRELATION OF STANDARDS WITH

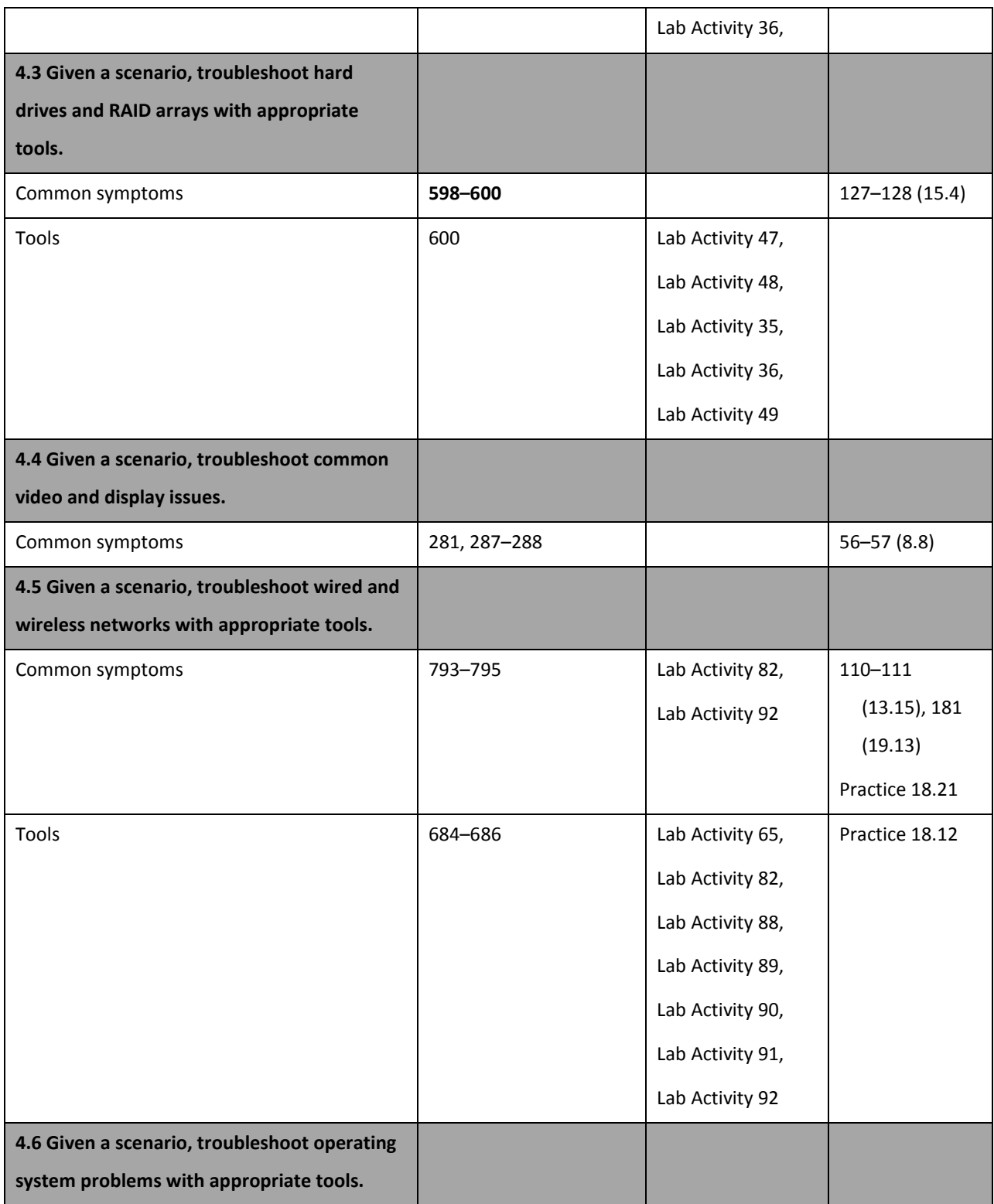

CORRELATION OF STANDARDS WITH

### **GOODHEART-WILLCOX**

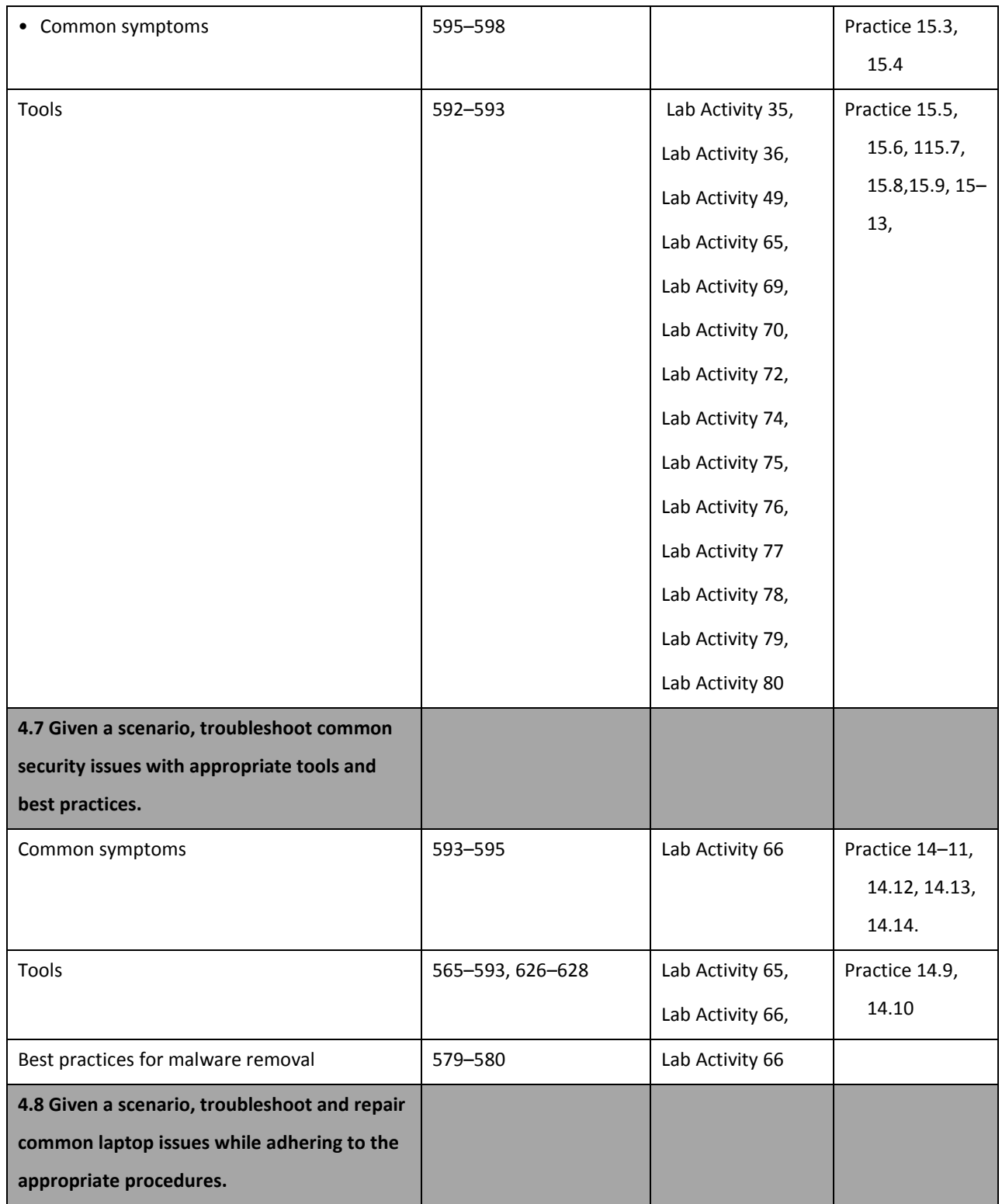

CORRELATION OF STANDARDS WITH

### **GOODHEART-WILLCOX**

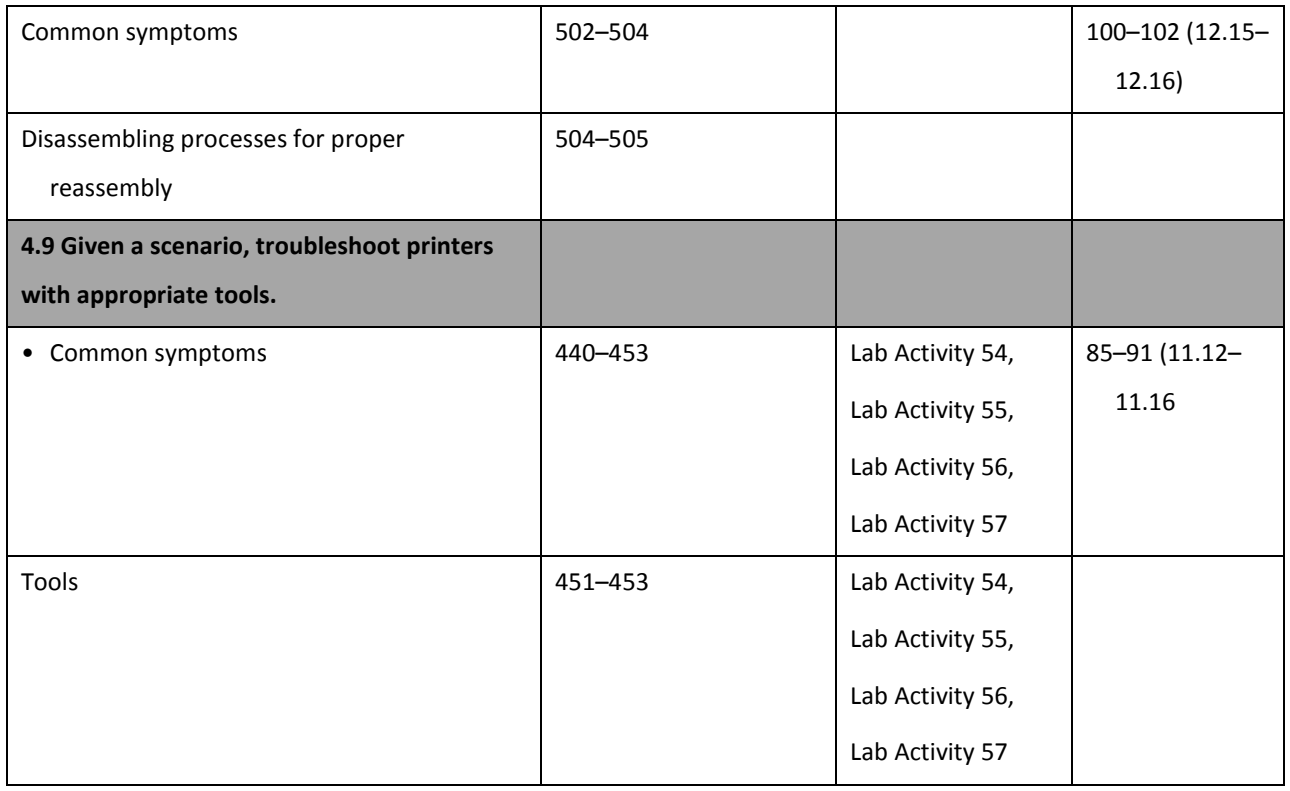